# Polynésie

## 1. Exercice 1 (12 points)

#### Quels progrès !

Le tableau ci-dessous présente pour les vainqueurs des sept dernières éditions du Tour de France, la distance parcourue en km, et leur vitesse moyenne en km/h. Le tout est répertorié dans une feuille de calcul.

Partie A – Exploitation d'une feuille de calcul automatisée

1. On rappelle l'égalité : vitesse (km/h)= $\frac{\text{distance (km)}}{\text{temps (h)}}$ . Quelle formule a-t-il fallu saisir en F2 pour

calculer le temps de parcours du Tour 1990, avant de la recopier vers le bas jusqu'en F18, pour obtenir les temps de parcours de chaque Tour ?

2. On a choisi pour les cellules de la colonne F un format d'affichage «Nombre à 2 décimales ».

Compléter les cellules F15 à F18 en arrondissant au centième. Interpréter le contenu de la cellule F18.

3. Quelle formule a-t-il fallu rentrer en E19 pour obtenir la moyenne des valeurs des cellules E2 à E18 ?

4. On appellera « vitesse moyenne cumulée depuis 1990 » la vitesse moyenne qu'aurait eu un coureur imaginaire qui aurait gagné tous les Tours depuis 1990.

Par exemple, pour calculer la vitesse moyenne cumulée en 2000, on divisera la distance totale des Tours depuis 1990 à 2000 par la somme des temps de parcours des vainqueurs.

On a calculé dans la colonne G les vitesses moyennes cumulées depuis 1990, pour les années 1994 à 2006. Quelle formule faut-il rentrer en G12 (à recopier de G3 à G18) pour obtenir ce résultat ?

5. Compléter les cellules G3 à G5.

6. Expliquer pourquoi les deux résultats affichés on G18 et E19 sont différents.

### Partie B - Statistiques

Dans cette partie, la série statistique étudiée est la liste des vitesses moyennes (colonne E du tableur) dont les valeurs ordonnées sont les suivantes :

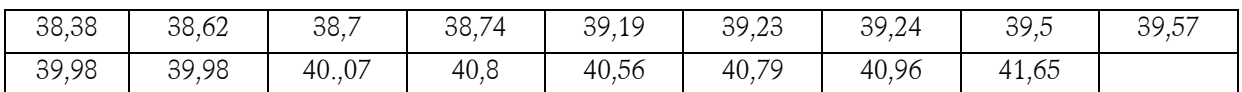

1. Quelle est la valeur médiane de la série ? Justifier.

2. Indiquer les quartiles  ${\sf Q}_{\rm 1}$  et  ${\sf Q}_{\rm 3}$  puis le minimum et le maximum de la série.

3. Représenter ces données dans une « boîte àmoustaches » (ou diagramme en boîte) dont les extrémités seront les minimum et maximum en utilisant le support donné ci-dessous.

4. Placer les points correspondant aux vitesses moyennes des 4 dernières années.

5. Exprimer par une phrase utilisant le mot « quartile » la position dans la série de ces 4 valeurs.

|                | $\mathcal{A}$ | $\mathbf{B}$ | $\mathsf{C}$     | $\mathbf{D}$     | E                          | $\overline{F}$           | G                                        |
|----------------|---------------|--------------|------------------|------------------|----------------------------|--------------------------|------------------------------------------|
| $\mathbf{1}$   | Année         | Prénom       | Nom              | Distance<br>(km) | Vitesse<br>moyenne<br>(km) | Temps de<br>parcours (h) | Vitesse moyenne<br>depuis 1990<br>(km/h) |
| $\overline{2}$ | 1990          | Greg         | Lemond           | 3504             | 38,62                      | 90,73                    |                                          |
| З              | 1991          | Miguel       | Indurain         | 3914             | 38,74                      | 101,03                   |                                          |
| $\overline{4}$ | 1992          | Miguel       | Indurain         | 3983             | 39,50                      | 100,84                   |                                          |
| 5              | 1993          | Miguel       | Indurain         | 3714             | 38,70                      | 95,97                    |                                          |
| 6              | 1994          | Miguel       | Indurain         | 3978             | 38,38                      | 103,65                   | 38,79                                    |
| $\overline{7}$ | 1995          | Miguel       | Indurain         | 3653             | 39,19                      | 93,21                    | 38,85                                    |
| 8              | 1996          | Bjarne       | Riis (dopé)      | 3907             | 39,23                      | 99,59                    | 38,91                                    |
| 9              | 1997          | Jan          | Ullrich          | 3950             | 39,24                      | 100,66                   | 38,95                                    |
| 10             | 1998          | Marco        | Pantani (décédé) | 3850             | 39,98                      | 96,30                    | 39,06                                    |
| 11             | 1999          | Lance        | Armstrong        | 3870             | 40,28                      | 96,08                    | 39,18                                    |
| 12             | 2000          | Lance        | Armstrong        | 3663             | 39,57                      | 92,57                    | 39,22                                    |
| 13             | 2001          | Lance        | Armstrong        | 3454             | 40,07                      | 86,20                    | 39,28                                    |
| 14             | 2002          | Lance        | Armstrong        | 3278             | 39,88                      | 82,20                    | 39,32                                    |
| 15             | 2003          | Lance        | Armstrong        | 3427             | 40,96                      |                          | 39,42                                    |
| 16             | 2004          | Lance        | Armstrong        | 3391             | 40,56                      |                          | 39,49                                    |
| 17             | 2005          | Lance        | Armstrong        | 3607             | 41,65                      |                          | 39,62                                    |
| 18             | 2006          | Floyd        | Landis (exclu)   | 3657             | 40,79                      |                          | 39,68                                    |
| 19             |               |              |                  |                  | 39,73                      |                          |                                          |
| 20             |               |              |                  |                  |                            |                          |                                          |

Partie A - Source : Site officiel du Tour de France

Partie B

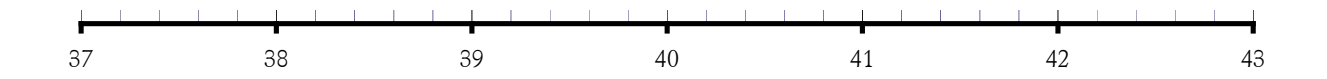

#### 2. Exercice 2 (8 points)

L'évolution d'une maladie entre 1987 et 2001 est modélisée par une fonction f dont la représentation graphique est donnée ci-dessous :

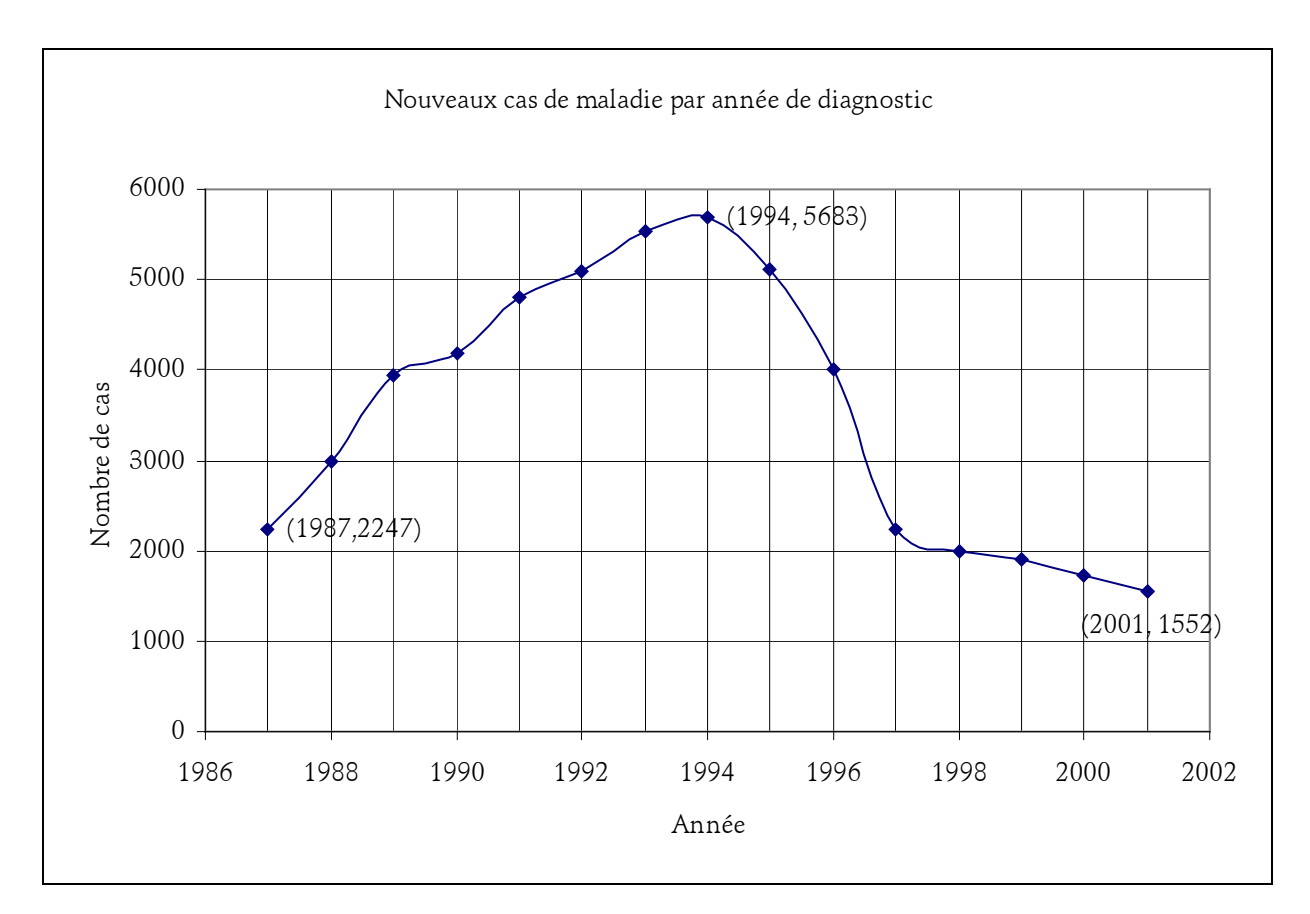

1. Tracer le tableau de variations de cette fonction sur l'intervalle [1987 ; 2001].

- 2. Sur quelle période y a-t-il une augmentation du nombre de nouveaux cas de maladie ?
- 3. Quel est le nombre maximum de nouveaux cas déclarés ? En quelle année ?

4. On a relevé le nombre des nouveaux cas entre 1998 et 2001 dans le tableau suivant :

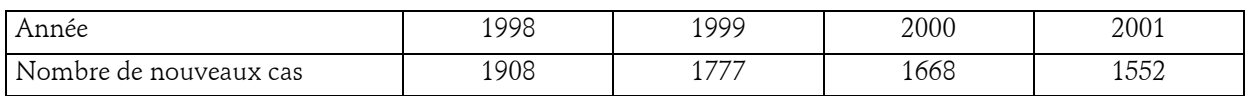

De quel pourcentage le nombre de nouveaux cas varie-t-il entre 1998 et 1999, entre 1999 et 2000, puis entre 2000 et 2001 ? Arrondir les pourcentages à l'unité.

5. On suppose qu'à partir de 2001 le nombre de nouveaux cas de maladie diminue chaque année de 7 %.

On pose  $u_0 = 1552$  ; on désigne par  $u_n$ , le nombre de nouveaux cas de maladie en l'année 2001+ $\it n$ .

a. Exprimer  $u_{n+1}$  en fonction de  $u_n$ . Quelle est la nature de la suite  $(u_n) \stackrel{\circ}{\cdot}$ 

b. Exprimer  $u_n$  en fonction de *n*.

c. Quel est le nombre de nouveaux cas de maladie que l'on peut estimer pour 2003 ? Pour 2004 ?